## HTML 4. Vademecum profesjonalisty. Wydanie II

Laura Lemay, Denise Tyler

Drogi Czytelniku! Poni|ej zamieszczona jest errata do ksi|ki: ["HTML 4. Vademecum profesjonalisty. W](https://helion.pl/ksiazki/html-4-vademecum-profesjonalisty-wydanie-ii-laura-lemay-denise-tyler,htm4v2.htm)ydanie II"

Jest to lista bB dów znalezionych po opublikowaniu ksi |ki, zgBo zaakceptowanych przez nasz redakcj. Pragniemy, aby nasze pul wiarygodne i speBniaBy Twoje oczekiwania. Zapoznaj si z ponijs dodatkowe zastrze|enia, mo|esz je zgBoshttposd/ardebisom mpl/user/er

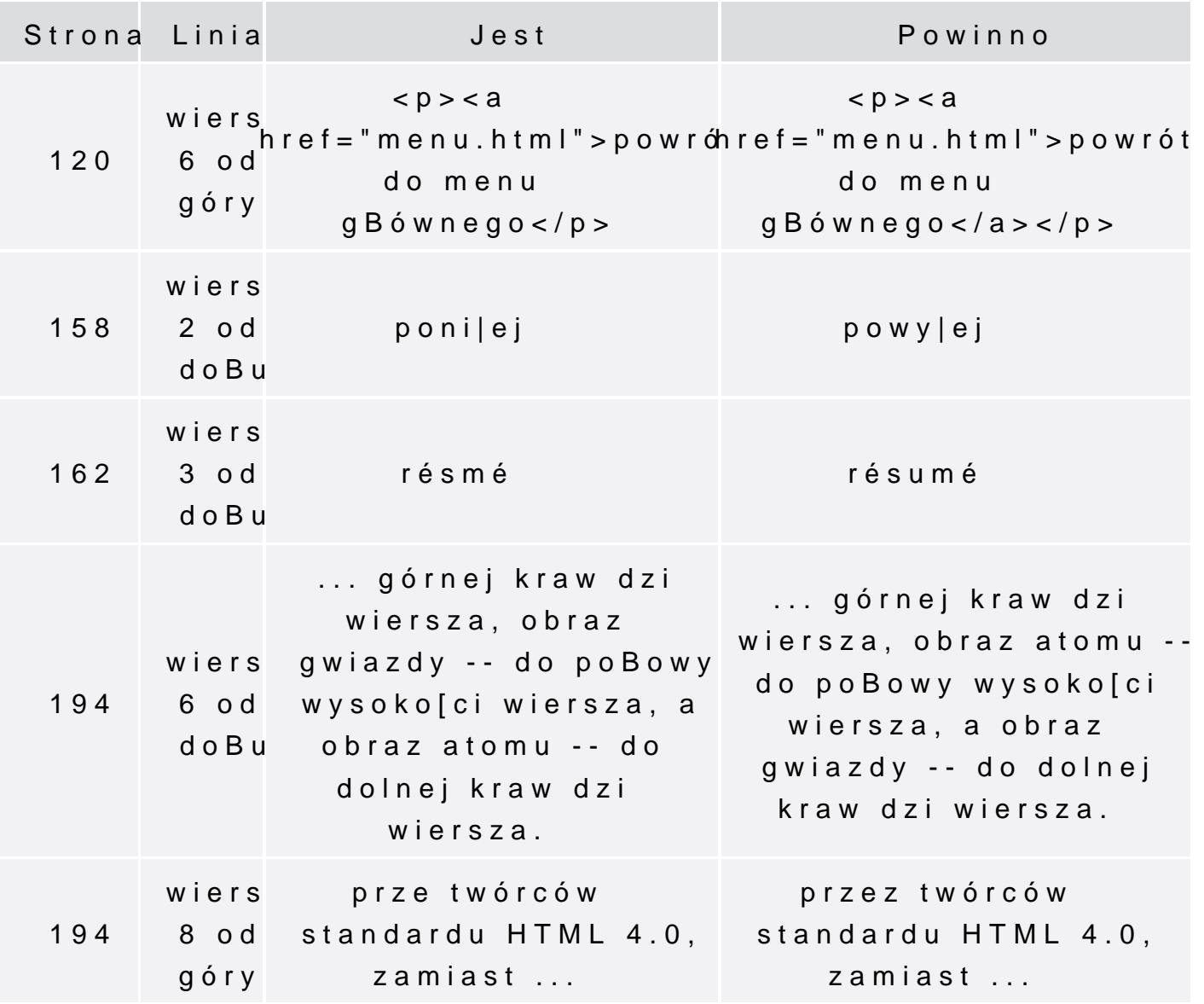

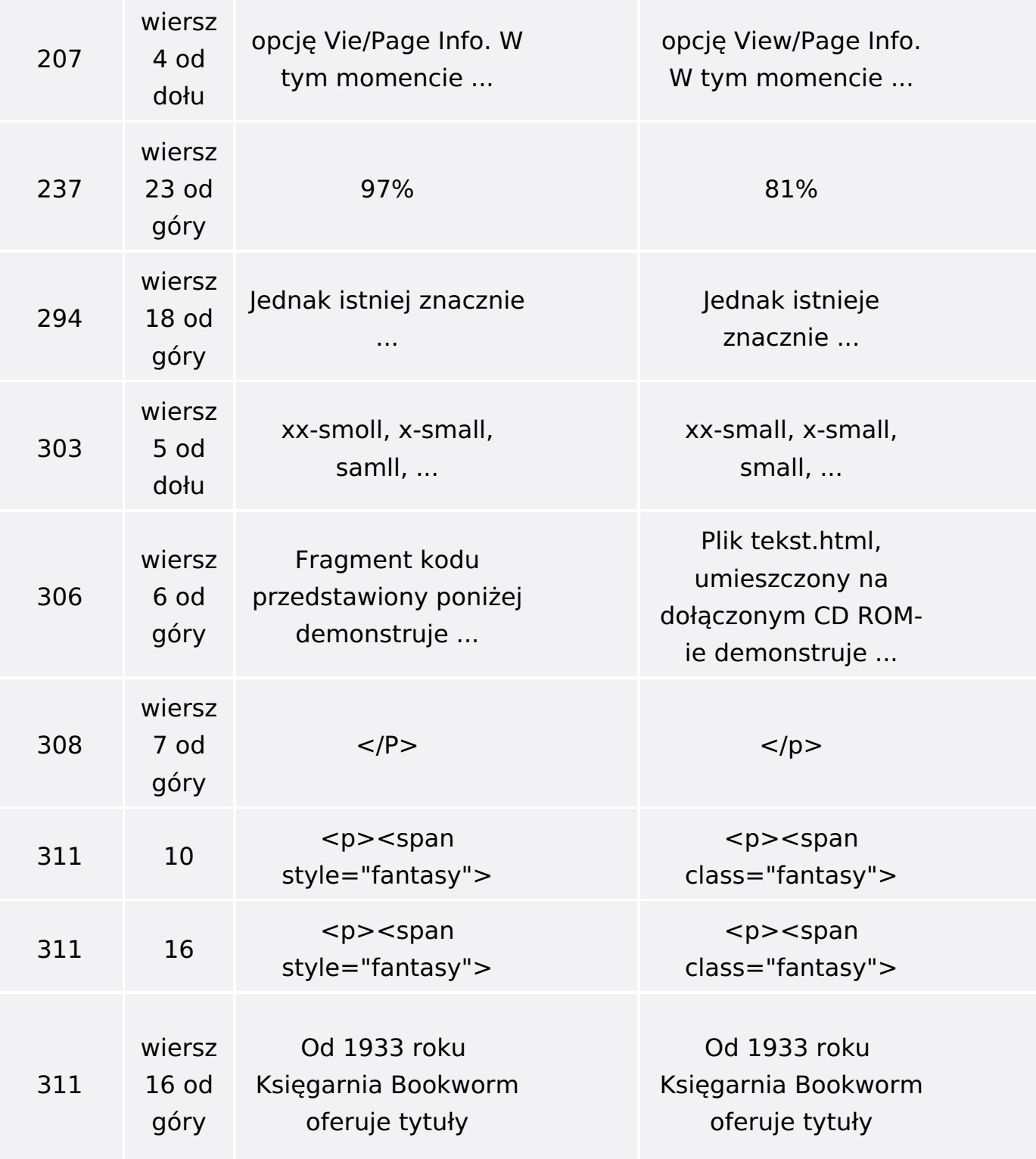

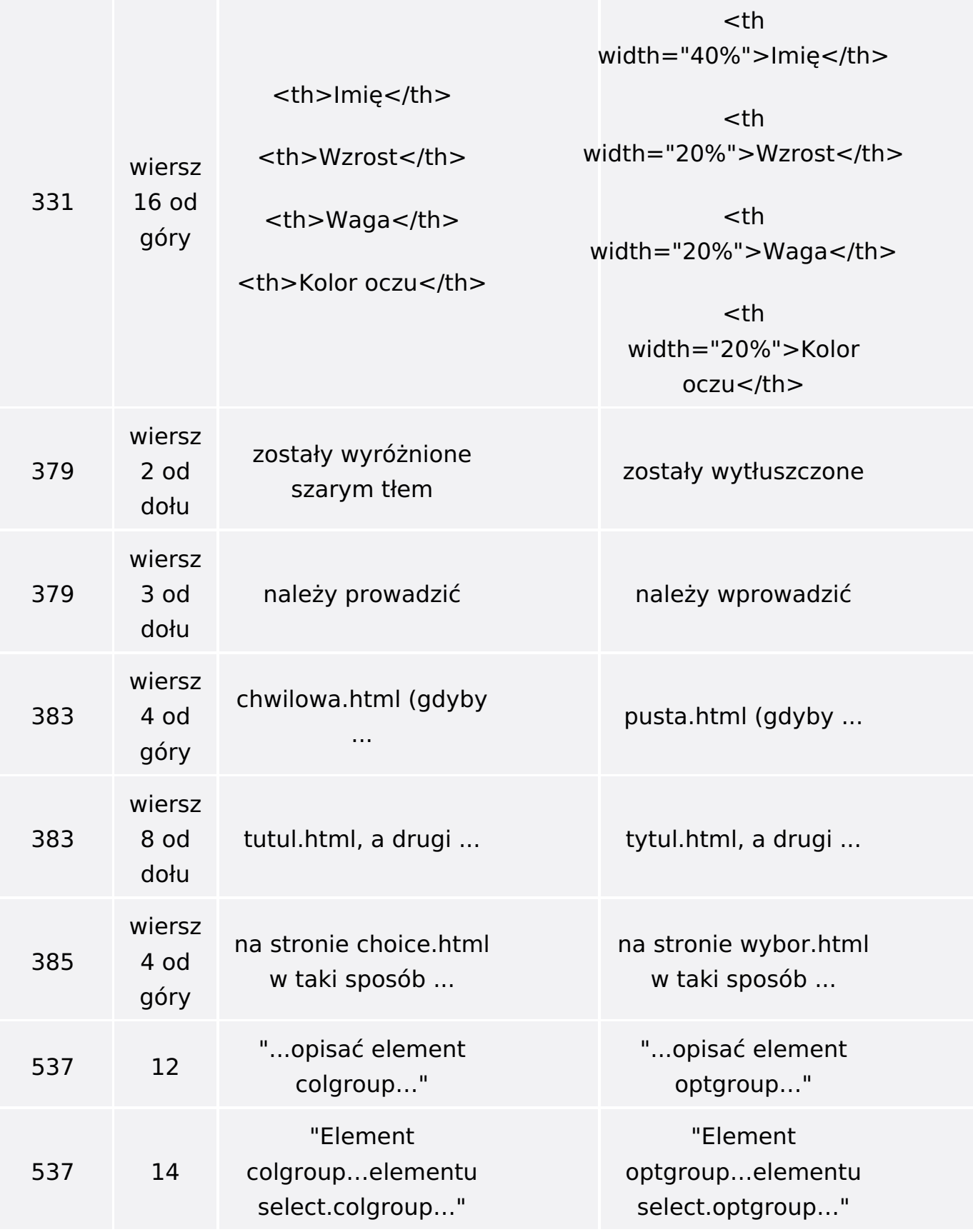